# Esercitazione Programmazione Procedurale con Laboratorio

### Basi e Rappresentabilità

### Esercizio 1 Conversione e modulo a segno

Tradurre in base 10 i seguenti numeri rappresentati in base due e modulo a segno (sign-module), considerando un ordinamento big endian. In seguito, rappresentare il complementare rispetto a  $0$  ( $-x$ ). Supporre che tutti questi caratteri siano di tipo char, cioè occupino un byte (8 bit). Qual è il range di numeri rappresentabili con queste caratteristiche di tipo?

- $11111111_2$
- $00011101_2$
- $00111001_2$
- $10000000_2$
- $11011000_2$
- $10101010_2$

### Soluzione dell'esercizio 1

- 11111111<sub>2</sub>  $\equiv -127_{10}$ ,  $-x = 01111111_2$
- 00011101<sub>2</sub>  $\equiv 29_{10}$ ,  $-x = 10011101_2$
- 00111001  $\equiv$  57<sub>10</sub>,  $-x = 10111001_2$
- $10000000_2 \equiv -0_{10}$ ,  $-x = 00000000_2$
- $11011000_2 \equiv -88_{10}$ ,  $-x = 01011000_2$
- $10101010_2 \equiv -42_{10}$ ,  $-x = 00101010_2$

Si possono rappresentare tutti i valori interi nell'intervallo (range) [−127, 127].

# Esercizio 2 Conversione e complemento a due

Tradurre in base 10 i seguenti numeri rappresentati in base due e complemento a due (two's complement), considerando un ordinamento big endian. In seguito, rappresentarne il complementare rispetto a 0 (-x). Supporre che tutti questi caratteri siano di tipo char, cioè occupano 8 bit. Qual è il range di numeri rappresentabili con queste caratteristiche di tipo?

- $01111111_2$
- $00101010_2$
- $11111111_2$
- $01011111_2$
- $10011001_2$
- $00000001_2$
- $10000000_2$

### Soluzione dell'esercizio 2

- 01111111<sub>2</sub>  $\equiv 127_{10}$ ,  $-x = 10000001_2$
- 00101010  $\equiv 42_{10}$ ,  $-x = 11010110_2$
- $11111111_2 \equiv -1_{10}$ ,  $-x = 00000001_2$
- 01011111<sub>2</sub>  $\equiv$  95<sub>10</sub>,  $-x = 10100001_2$
- $10011001_2 \equiv -103_{10}$ ,  $-x = 01100111_2$
- 00000001<sub>2</sub>  $\equiv 1_{10}$ ,  $-x = 11111111_2$
- 10000000<sub>2</sub>  $\equiv -128_{10}$ ,  $-x$  non è ottenibile perché il massimo valore rappresentabile con 8 bit in complemento a due è 127 (vedi ultima risposta).

Si possono rappresentare tutti i valori nell'intervallo (range) [−128, 127].

# Esercizio 3 Conversione e little endian

Convertire i seguenti numeri in base 2, utilizzando la rappresentazione in complemento a due e solamente 6 bit: per esempio,  $7 \equiv 000111$ . Rappresentare i numeri sia in big endian che in little endian.

- $\bullet$  -16<sub>10</sub>
- $13_{10}$
- $\bullet -3_{10}$
- $\bullet$  -10<sub>10</sub>
- $26_{10}$
- $\bullet$   $-31_{10}$

### Soluzione dell'esercizio 3

- 110000 (big endian), 000011 (little endian)
- 001101 (big endian), 101100 (little endian)
- 111101 (big endian), 101111 (little endian)
- 110110 (big endian), 011011 (little endian)
- 011010 (big endian), 010110 (little endian)
- 100001 (big endian), 100001 (little endian)

### Esercizio 4 Rappresentabilità

Quale intervallo di numeri è possibile rappresentare utilizzando:

- $\bullet$  11 bit, solo interi positivi  $(0, 1, 2, etc)$
- 10 bit, modulo a segno
- 12 bit, in complemento a due

# Soluzione dell'esercizio 4

- $[0, 2^{11} 1] = [0, 2047]$
- $[-2^9 + 1, 2^9 1] \equiv [-511, 511]$
- $[-2^{11}, 2^{11} 1] \equiv [-2048, 2047]$

# Esercizio 5 Conversione tra basi differenti

Convertire i seguenti numeri dalla loro base alla base richiesta. I seguenti numeri sono espressi come letterali in linguaggio C. Il prefisso  $\theta x$  indica un valore in base esadecimale, mentre il prefisso  $\theta$  indica un valore in base ottale.

- $0xfa$  a base 10
- $\bullet$ 017 a base 10
- $0xaBc$  a base 10
- $\bullet$  0128 a base 10
- 844 a base 16
- $\bullet\,$  245 a base  $8$

### Soluzione dell'esercizio 5

- 250
- 15
- 2748
- 0128 non è un numero valido in base 8, dato che possono essere utilizzate solo le cifre da 1 a 7
- $\bullet$  0x34c
- 0365

# Esercizio 6 Addizione/sottrazione in binario

Eseguire direttamente in binario le seguenti operazioni, considerando ciascun valore rappresentato con tipo int, cioè con 4 byte (complemento a due):

- $69 + 12$
- $69 + (-12)$
- $12 + (-69)$

#### Soluzione dell'esercizio 6

Le seguenti operazioni sono state effettuate come addizioni, eventualmente invertendo il seguente addendo.

Row

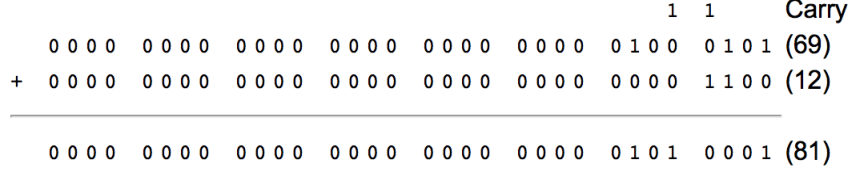

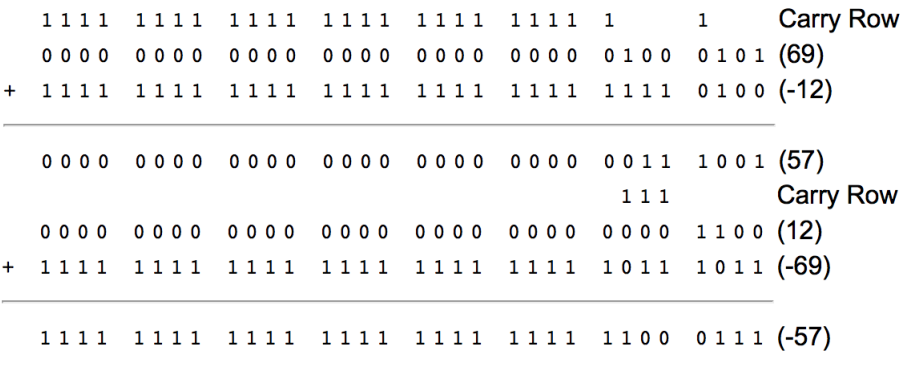

### Esercizio 7 Addizione/sottrazione in binario

Come esercizio precedente, supponendo questa volta che ciascun addendo sia rappresentato come char (1 byte).

- $127 + 1$
- $104 + 45$
- $-103 + (-69)$

### Soluzione dell'esercizio 7

Le soluzioni possono essere trovate all'indirizzo: http://sandbox.mc.edu/~bennet/cs110/tc/add.html

# Esercizio 8 Rappresentazione in virgola mobile

Per questo esercizio, considerare il seguente formato semplificato per i numeri in virgola mobile (floating point). Il più a sinistra di una stringa rappresenta il segno (s), i secondi 4 bit rappresentano l'esponente (q). I rimanenti 11 bit rappresentano la mantissa  $c$  (o significando). Sia q che c sono rappresentati in modulo a segno e in little endian. Calcolare il valore in base 10 delle seguenti stringhe, utilizzando la formula  $(-1)^s \times c \times 2^q$ .

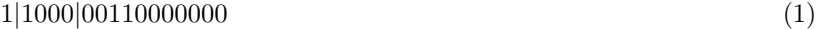

0|1001|00010000000 (2)

#### 0|1011|01000000000 (3)

#### Soluzione dell'esercizio 8

- (1)  $(-1)^1 \times 12 \times 2^1 = -24$  $(2) \qquad (-1)^{0} \times 8 \times 2^{-1} = 4$
- (3)  $(-1)^0 \times 2 \times 2^{-5} = 0.0625$